## SAP ABAP table /SAPSLL/SPL\_SEARCH\_CRIT\_S {Selection Criteria for SPL Master Data}

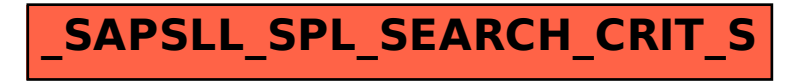